# **Aprendizaje semipresencial, aprendizaje activo y nuevas tecnologías para la enseñanza del movimiento parabólico**

**The b–learning, active learning and new technologies for teaching the parabolic movement** 

# **María Natacha Benavente–Fager1,2** , **Adriana del Carmen Cuesta<sup>1</sup> y Nélida Beatriz Palma–Rodríguez<sup>1</sup>**

*1 Laboratorio de Innovación Educativa en Física, Departamento de Física, Facultad de Ingeniería, Universidad Nacional de San Juan, Av. Lib. San Martín Oeste 1109, CP 5400, San Juan. Argentina. <sup>2</sup>Colegio Central Universitario Mariano Moreno, Universidad Nacional de San Juan, Av. Ignacio de la Roza Oeste 1527, CP 5400, San Juan. Argentina.* 

**E–mail:** natachabenavente@gmail.com

#### **Resumen**

A partir de la detección de una dificultad relevante de los estudiantes en el tratamiento del tema "movimiento parabólico", pensamos la siguiente propuesta como una alternativa innovadora para el mejoramiento de los aprendizajes. La experiencia didáctica que presentamos se sustenta en los principios del aprendizaje activo de la física y en las grandes posibilidades que brindan las nuevas tecnologías, para ofrecer una experiencia educativa diferente del formato tradicional. Encontramos que la modalidad de aprendizaje semipresencial, que combina la enseñanza presencial con instancias de aprendizaje en línea, es la más propicia para la implementación de diversas actividades con las que se desdibujan los límites de las aulas, brindando una experiencia educativa que trasciende el ámbito escolar.

**Palabras clave:** Aprendizaje activo; Nuevas tecnologías; Aprendizaje semipresencial; Movimiento parabólico.

### **Abstract**

After detecting students going through serious difficulties when dealing with the topic "parabolic movement", we thought about this option, as an innovative alternative to improve the students learning processes. The didactic experience we are presenting is based on the principles of active learning of physics, and also, on the great possibilities provided by the new technologies, to offer an educational experience, completely different from the one with the traditional format. We found out that the *B–learning* modality, which combines classroom teaching–learning processes with online teaching–learning ones, is the most suitable one for the best implementation of different activities that go beyond the class boundaries and give the students an enriching educational experience that also extends out of the school environment.

**Keywords:** Active learning; New technologies; *B–learning*; Projectile motion.

# **I. MOTIVACIÓN**

El estudio de la física para alumnos del nivel secundario en muchos casos representa un obstáculo muy difícil de sortear. Hemos observado a lo largo de nuestra experiencia en docencia en el nivel medio, que dentro del currículo de Física I, un contenido en el que los alumnos presentan especial dificultad para su comprensión es "Tiro Parabólico". El análisis de dos movimientos independientes que combinados resultan en uno solo de trayectoria parabólica es de gran complejidad.

Ante esta dificultad que se presenta con cada grupo de estudiantes que arriba al estudio de la mecánica en la educación secundaria, sumado a una creciente desmotivación de los mismos frente a estrategias educativas tradicionales, se elabora esta propuesta, que pretende ofrecer una experiencia educativa innovadora para un curso de física históricamente dictado en modalidad presencial y con metodologías de enseñanza tradicionales.

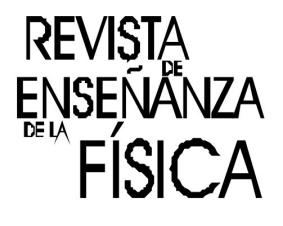

Esta propuesta asocia al estudio de un contenido particular diversas dimensiones como el desarrollo de competencias digitales, la formación en cuanto a la selección y utilización de la información digital, la mayor implicancia de los alumnos en el proceso educativo a través de propuestas innovadoras y el trabajo colaborativo.

# **II. JUSTIFICACIÓN**

La forma en que los docentes enseñamos física es un tema de reflexión permanente y producto de investigaciones desde hace años. Reconocidos investigadores como McDermott, Thornton, Sokoloff, Redish, Laws, Benegas, entre otros, postulan el "aprendizaje activo de la física" como teoría pedagógica que respalda metodologías más eficaces para el logro de aprendizajes de conceptos de física. La conclusión generalizada es que la instrucción tradicional no favorece el aprendizaje significativo.

Numerosas investigaciones sobre diferentes prácticas de enseñanza plantean una tendencia hacia el aprendizaje con una participación activa de los estudiantes.

McDermott (2001) propone ciertas generalizaciones, basadas en investigaciones, que deberían tenerse en cuenta para la enseñanza de la física. Entre ellas rescatamos principalmente:

• Un enfoque educativo eficaz es desafiar a los estudiantes con preguntas cualitativas que no pueden ser respondidas a través de la memorización, para ayudarles a aprender a responder a tales preguntas e insistir en que hagan el razonamiento necesario al no proporcionarles respuestas.

• Los estudiantes necesitan práctica repetida para interpretar el formalismo de la física y relacionarlo con el mundo real.

• Las dificultades conceptuales persistentes deben abordarse explícitamente en múltiples contextos.

• Una estrategia eficaz para ayudar a los estudiantes a entender las relaciones y diferencias entre conceptos es involucrarlos activamente en el proceso de construcción de modelos para predecir y explicar los fenómenos del mundo real.

• Enseñar "explicando" es un modo ineficaz de instrucción para la mayoría de los estudiantes. El aprendizaje significativo requiere el compromiso mental activo del alumno.

El aprendizaje activo de la física plantea que el estudiante es quien construye su propio conocimiento partiendo de sus preconcepciones que son explicitadas y luego contrastadas con la experiencia. El papel del profesor es el de motivar y orientar a los estudiantes, pero sin pensar por ellos.

En contraposición con una modalidad de enseñanza tradicional, en la que se supone que el alumno aprenderá recibiendo los conceptos y asimilándolos, los métodos de enseñanza activa ponen énfasis en el rol activo que el alumno debe tener en el proceso de construcción de su propio conocimiento.

El trabajo colaborativo en pequeños grupos favorece el aprendizaje activo ya que propone una instancia de interacción que enriquece el proceso de aprendizaje, haciendo que lo estudiantes logren mejores resultados que los que lograrían individualmente.

De acuerdo con los principios generales a tener en cuenta para la enseñanza de la física, planteados por McDermott (2001), nuestra propuesta desarrolla variadas experiencias educativas en múltiples contextos, a través del trabajo colaborativo, que permitan a los alumnos comprender el contenido abordado. También consideramos fundamental afianzar la comprensión de los contenidos con actividades de aplicación y análisis de situaciones problemáticas contextualizadas.

Dentro de las metodologías de aprendizaje activo, cuya efectividad en el logro de mejores aprendizajes, ha sido ampliamente probada por numerosas investigaciones en enseñanza de la física utilizaremos:

- Resolución de problemas en grupos cooperativos: problemas ricos en contexto.
- Tutoriales.
- Análisis de videos mediante software de visualización y análisis de datos experimentales.

"*En su forma original, algunas de estas estrategias de enseñanza hacen un fuerte uso de la tecnología, especialmente de herramientas centradas en computadoras y software para modelar*" (Benegas y otros, 2009).

En la actualidad, contamos con gran variedad de recursos digitales que permiten que el alumno construya su conocimiento al interactuar con contenidos multimediales, y con sus pares y docentes. Esta interacción promueve tanto la comprensión de los contenidos, como su aplicación y análisis, lo que conduce al logro de aprendizajes significativos.

#### *Aprendizaje semipresencial, aprendizaje activo y nuevas tecnologías para la enseñanza del movimiento parabólico*

Los recursos que utilizaremos, además de brindar una experiencia diferente en cuanto a análisis y aplicación de los contenidos de cinemática, también despiertan un interés particular en los alumnos, ya que son novedosos y más cercanos a su experiencia dentro del mundo digital.

En la presente propuesta los recursos que se utilizarán se trabajarán a través de una metodología de aprendizaje semipresencial, también conocido como aprendizaje mixto, combinado, o híbrido (en inglés *blended learning*, o *b–learning*), que combina las clases presenciales con las posibilidades del trabajo en línea.

# **III. DESCRIPCIÓN**

#### **A. Metodología**

Esta propuesta está pensada para estudiantes de 4º o 5º año de la educación secundaria, que estén cursando la asignatura Física I, que incluya el contenido "tiro parabólico" en su currículo.

Se encuadra en la modalidad de aprendizaje semipresencial, que se describe como aquel modo de aprender que combina la enseñanza presencial con la tecnología no presencial (Bartolomé–Pina, 2004). Se contemplan tanto actividades presenciales como virtuales y también actividades colaborativas e individuales. Buscamos utilizar la tecnología como mediadora y facilitadora del proceso de enseñanza– aprendizaje, con el objetivo de que los estudiantes desarrollen capacidades cognitivas y procedimentales.

Los recursos multimediales seleccionados permiten que el alumno interaccione con situaciones de contenido contextualizado. Así mismo, las actividades diseñadas buscan desarrollar en los alumnos habilidades de pensamiento que van más allá de "recordar" y "comprender" los contenidos asociados al tiro parabólico. Se persigue el desarrollo de habilidades superiores como "aplicar" y "analizar" que permitirán al alumno enfrentarse a situaciones problemáticas desafiantes y resolverlas.

Las actividades virtuales se desarrollarán sobre la plataforma educativa *Edmodo*, que proporciona un entorno cerrado que ofrece numerosas posibilidades para el proceso educativo.

#### **B. Objetivos de la propuesta**

• Favorecer el aprendizaje significativo del movimiento parabólico, mediante estrategias de aprendizaje activo, a través del uso de recursos didácticos variados, en una instancia de aprendizaje semi– presencial.

• Promover la interacción del grupo de alumnos, lo que permite una retroalimentación positiva en el proceso de aprendizaje.

• Propiciar mayor implicancia de los alumnos en el estudio, a partir de experiencias de aprendizaje innovadoras mediante aprendizaje semipresencial.

#### **C. Actividades**

Las actividades propuestas se relacionan directamente con las capacidades que se pretende que los estudiantes logren a lo largo del trabajo sistemático en el entorno de aprendizaje mixto o aprendizaje semipresencial.

Se espera que los estudiantes, al finalizar el presente módulo didáctico, alcancen las siguientes capacidades:

• Describir las características del Movimiento parabólico y resolver situaciones problemáticas utilizando las ecuaciones correspondientes teniendo en cuenta un sistema de referencia adecuado.

• Confeccionar, interpretar y analizar gráficos de posición, velocidad y aceleración en función del tiempo que describan el movimiento de proyectiles teniendo en cuenta el principio de independencia de movimientos.

• Trabajar colaborativamente en forma responsable y proactiva, integrando habilidades de planificación y organización en la producción de tareas grupales a través de los entornos de trabajo presencial y virtual.

El siguiente cuadro resume las principales actividades a desarrollarse. Cabe destacar que las actividades presenciales se desarrollan en el ámbito escolar, en tanto que las actividades en línea se comunican a los alumnos a través de la plataforma educativa *Edmodo* y su ejecución se corresponde con los contenidos y actividades abordados en las clases presenciales.

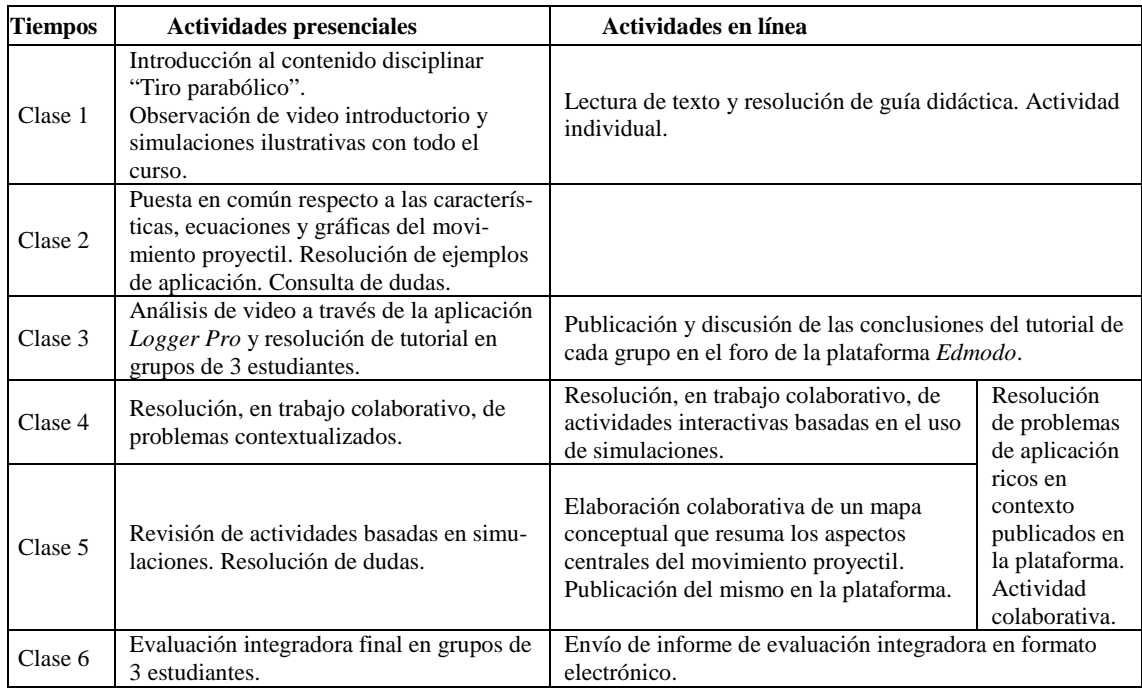

**TABLA I.** Detalle de actividades a desarrollar.

Seguidamente, se realiza una breve descripción de las actividades que se desarrollarán.

### **C.1. Guía de estudio**

Una guía de estudio es un elemento que orienta el estudio acercando los materiales con el fin de facilitar el trabajo autónomo del alumno.

A pesar de ser una estrategia habitual en la enseñanza tradicional, la guía de estudio es una herramienta que permite a los alumnos sintetizar y ordenar la información a la que podrán recurrir a la hora de resolver las demás actividades propuestas.

En nuestra propuesta, la guía de estudio se basa en el texto "*Movimiento de proyectiles*" del libro: Wilson, J., Buffa, A. y Lou, B. (2007). *Física.* México: Pearson Educación (disponible en: https://klasse10ds.files.wordpress.com/2010/06/cap–3–movimiento–en–dos–dimensiones.pdf)

#### **C.2. Foros**

Un recurso educativo que también se utilizará en la propuesta es el foro.

*Un foro virtual es un escenario de comunicación por internet, donde se propicia el debate, la concertación y el consenso de ideas. Es una herramienta que permite a un usuario publicar su mensaje en cualquier momento, quedando visible para que otros usuarios que entren más tarde, puedan leerlo y contestar.* (Arango, 2003)

Se generarán los siguientes foros:

• Un foro de dudas para atender las necesidades de los estudiantes de manera más rápida, sin necesidad de esperar a la clase presencial. En este foro se subirá también material de consulta adicional en diversos formatos: videos, tutoriales con resolución de ejercicios, documentos electrónicos, otras simulaciones, etc.;

• Un foro para la publicación de conclusiones y aportes de todos los alumnos sobre el trabajo de tutoriales;

• Un foro para la publicación de los mapas conceptuales.

### **C.3.** *Tutorial*

El objetivo de esta estrategia de enseñanza es el aprendizaje conceptual y el desarrollo de habilidades de razonamiento. De acuerdo con (Benegas y otros, 2009) en la utilización de esta estrategia el docente no da una clase expositiva, sino que deja a los estudiantes reunidos en grupos de no más de 4 alumnos, la tarea de construir sus conocimientos en un ambiente de discusión y colaboración. La propuesta es realizar esta actividad de manera presencial, en una clase de 80 minutos para el trabajo grupal. La actividad de cierre del tutorial consiste en la redacción de conclusiones generales, resumiendo todo lo aprendido en el trabajo sobre la naturaleza del movimiento de proyectil. Esas conclusiones serán publicadas en el foro creado en la plataforma *Edmodo* para su discusión por parte del resto de los grupos.

El tutorial elegido es "Proyectil de Galileo II: Técnicas contemporáneas" y se encuentra en el libro *Aprendizaje activo de la Física II – Mecánica. Manual de Entrenamiento*, editado por Julio Benegas.

Para la resolución del mismo, se utilizará el programa *Logger Pro*, del cual puede obtenerse una versión de prueba por un mes en la página oficial de *Vernier Software*.

#### **C.4. Problemas ricos en contexto**

En un problema rico en contexto el estudiante está familiarizado con la situación planteada o por lo menos le resulta fácil imaginarse la situación. En general, son problemas que se resuelven en grupos de alumnos, ya que tienen cierta dificultad para su resolución individual. Heller y Heller (1999, citado en Benegas y otros, 2009) proponen un esquema de 5 pasos para la resolución de problemas ricos en contexto.

- 1. Leer atentamente el enunciado y comprender cuál es el problema;
- 2. Hacer una representación pictórica y una representación física del problema;
- 3. Planear la solución, utilizando la descripción física para encontrar una forma algebraica de la solución;
- 4. Ejecutar el plan;
- 5. Evaluar la solución encontrada.

En la propuesta que aquí formulamos, se resolverán en clase presencial problemas de este tipo y además se entregarán a través de la plataforma otros problemas ricos en contexto para ser resueltos por los diferentes grupos de estudiantes. Se dispondrá del foro de dudas para atender a las consultas correspondientes. Ver ejemplo de problema rico en contexto en anexo 1.

#### **C.5. Simulaciones**

Las simulaciones constituyen un recurso eficiente para el aprendizaje del movimiento proyectil, ya que permiten al alumno "experimentar" con una variedad de situaciones que representan el fenómeno físico en estudio. Las simulaciones modelizan la realidad y permiten que el alumno, mediante el control de determinados parámetros, modifique la ejecución del modelo. En otras palabras, el alumno participa activamente en el proceso de aprendizaje al decidir el valor de los parámetros del movimiento en estudio y al analizar las consecuencias de los mismos.

Las simulaciones utilizadas permiten que los alumnos observen distintos objetos con movimiento de proyectil y reproduzcan este movimiento tantas veces como sea necesario. Asimismo, al tener la posibilidad de modificar una variedad de parámetros puede predecir el efecto de tales modificaciones, para luego experimentar con la simulación y verificar si sus predicciones fueron acertadas o incorrectas. En el grupo de trabajo, los alumnos discutirán los efectos de cada variable sobre el movimiento y, finalmente, sintetizarán las características del movimiento en estudio y los factores que lo afectan.

En nuestra propuesta se utilizan simulaciones en distintas instancias del proceso de enseñanza– aprendizaje, por ejemplo, como elemento de motivación inicial, en la explicación y desarrollo de conceptos, en la resolución de problemas de aplicación, etc. Algunos ejemplos de las actividades desarrolladas se muestran en el anexo 2.

#### **C.6. Mapa conceptual**

Un mapa conceptual es una representación gráfica de la información, en la que se puede plasmar los contenidos de una disciplina o de una parte de ella. Presenta una jerarquía de diferentes niveles de generalidad e inclusividad en forma de conceptos, proposiciones y palabras conectoras.

Los mapas conceptuales son una estrategia de aprendizaje importante porque:

- Facilitan una rápida visualización de los contenidos de aprendizaje.
- Favorecen el recuerdo y el aprendizaje de manera organizada y jerarquizada.
- Permiten una rápida detección de los conceptos clave de un tema, así como de las relaciones entre los mismos.
	- Permiten que el alumno pueda integrar la nueva información que ha aprendido.
	- Favorece ciertas habilidades de pensamiento como: analizar y comprender.

Está previsto que esta actividad se realice en la instancia virtual y de forma colaborativa. Los mapas realizados por cada grupo se publicarán en la plataforma *Edmodo* para su revisión por parte de la docente.

### **D. Recursos**

Para considerar la implementación de la presente propuesta es necesario contemplar cuales son los recursos que se utilizarán para gestionarlos con anticipación.

En primer lugar, se requiere que los estudiantes cuenten con una computadora con conexión a internet para la realización de las actividades propuestas (tanto presenciales, como en línea). A continuación se listan y describen los recursos digitales previstos para el desarrollo de esta propuesta.

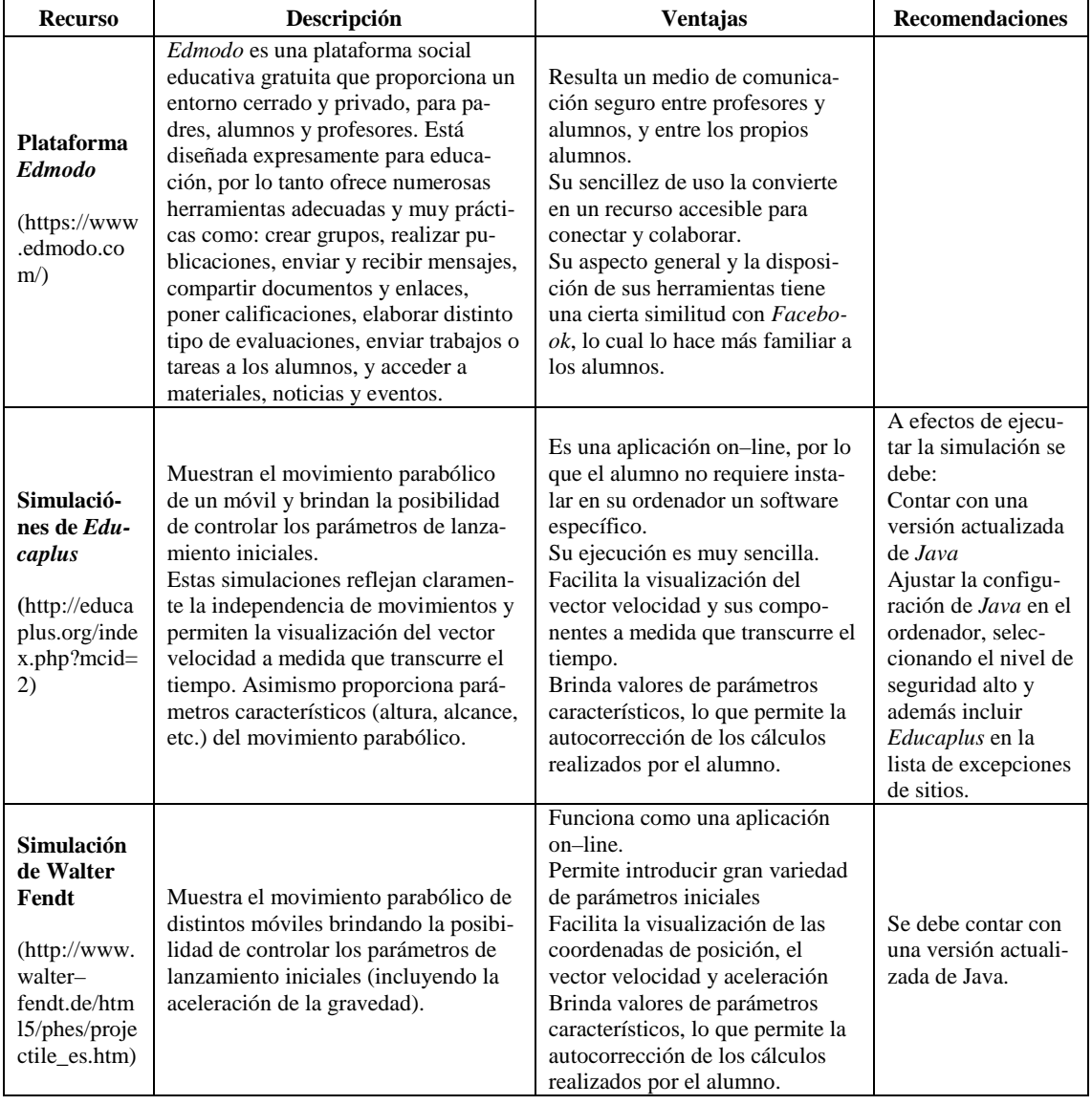

**TABLA II.** Recursos digitales a utilizar.

| <b>Recurso</b>                                                                                   | Descripción                                                                                                    | Ventajas                                                                                                    | <b>Recomendaciones</b>                                                                                                    |
|--------------------------------------------------------------------------------------------------|----------------------------------------------------------------------------------------------------|----------------------------------------------------------------------------------------------------|----------------------------------------------------------------------------------------------------|
| Aplicación<br><b>Logger Pro</b><br>(https://www<br>vernier.com.<br>/products/sof<br>tware/lp/    | Logger Pro es una herramienta de<br>análisis de videos que permite tomar<br>el fragmento de película que se quiera<br>analizar, seleccionar qué par de varia-<br>bles se desean relacionar, hacer cur-<br>vas de ajuste a las gráficas obtenidas,<br>analizar los diferentes coeficientes de<br>las funciones correspondientes, visua-<br>lizar en una tabla los valores de posi-<br>ción y velocidad de los puntos<br>seleccionados en el video, entre otras<br>muy variadas herramientas.<br>Este recurso tiene videos listos para<br>analizar, pero también brinda la posi-<br>bilidad de trabajar con videos caseros<br>filmados por los alumnos, lo cual<br>pretende utilizarse para la evaluación<br>integradora final, que contempla la<br>creación y análisis de un video por<br>parte de los estudiantes. | Es un programa muy sencillo,<br>fácil de utilizar por docentes y<br>alumnos.<br>Tiene películas de muestra que<br>permiten hacer las actividades sin<br>necesidad de filmar un video<br>nuevo. | Para realizar las<br>actividades, es<br>necesario descargar<br>la versión demo de<br>Logger Pro y tam-<br>bién el visualizador<br>de videos Quickti-<br>me, que es un re-<br>quisito para el<br>funcionamiento del<br>anterior (disponible)<br>en:<br>http://www.apple.c<br>om/es/quicktime/do<br>$wnload$ . |
| <b>Mapas</b><br>conceptua-<br>les con<br><b>CMapTools</b><br>(https://cmap<br>cloud.ihmc.u<br>s/ | <i>CMapTools</i> es un software para crear<br>mapas conceptuales de manera muy<br>sencilla e intuitiva, estableciendo<br>relaciones entre toda clase de objetos,<br>por medio de unas aplicaciones escri-<br>tas en Java.                                                                                                    | Permite la creación colaborativa<br>online de mapas conceptuales.<br>Es muy sencillo en su manejo.                                                                                             | Ver modelo de<br>mapa conceptual<br>en:<br>http://cmapspublic3<br>.ihmc.us/servlet/SB<br>ReadResourceServ-<br>$let?rid = 1183074815$<br>000_2024764387_2<br>509&partName=ht<br>mltext                                                                                                    |

**TABLA II.** Recursos digitales a utilizar. (Continuación)

### **E. Evaluación**

En la presente propuesta se utilizan diversas estrategias de evaluación, tanto en las instancias presenciales como en la modalidad virtual.

Antes de comenzar el tema Movimiento parabólico se recomienda realizar una evaluación de diagnóstico para determinar si los estudiantes tienen internalizados los contenidos mínimos asociados a la presente temática. Al identificar el grado de dominio de las herramientas conceptuales y procedimentales necesarias para el abordaje de los nuevos contenidos es posible prever las dificultades que pueden presentarse y disponer las soluciones pertinentes.

A lo largo del desarrollo de la propuesta que aquí se presenta, se realizará una evaluación formativa o de proceso a través de las actividades, con una metodología que se centra en la evaluación de conocimientos procedimentales mediante la demostración de la competencia para la resolución de problemas, el análisis de videos, la confección e interpretación de gráficas o la elaboración colaborativa de mapas conceptuales. A medida que los alumnos hacen las actividades, se realizará un seguimiento de lo que produzcan.

La evaluación formativa consiste en el seguimiento del desempeño de los estudiantes en la realización de las actividades propuestas, lo que permite al docente introducir cambios o refuerzos para resolver las dificultades detectadas. Es posible alterar el orden de las actividades, incrementar el tiempo destinado a alguna de ellas, o introducir material extra que ayude al logro de los objetivos por parte de los estudiantes.

De acuerdo a la teoría constructivista, la evaluación formativa es fundamental para la detección de errores sistemáticos, preconceptos o patrones de pensamiento erróneos de los alumnos. A partir de la detección de esos problemas, es posible introducir los cambios que aporten a la mejor comprensión y al aprendizaje significativo.

La evaluación de carácter sumativo se entiende como la evaluación que permite saber cuánto aprendieron los estudiantes al término del proceso educativo, con la finalidad de calificar su rendimiento (Monedero, 1998) y además revisar los resultados para reflexionar sobre el programa educativo implementado. En los instrumentos de evaluación que se utilizarán deberán tenerse en cuenta los objetivos planteados, y además ser coherentes con el tipo de aprendizaje estimulado y las actividades desarrolladas.

Se considerarán los siguientes instrumentos que aportarán con un peso ponderado, a la nota final de la unidad didáctica sobre tiro parabólico:

#### **E.1. Evaluación integradora**

La evaluación integradora final supone la realización de una experiencia de laboratorio sobre tiro horizontal y la presentación del correspondiente informe. La misma se ejecutará en el Laboratorio de Ciencias bajo la supervisión del docente o el auxiliar de laboratorio y los alumnos trabajarán en equipos de 3 estudiantes.

Dicha experiencia presenta un problema a resolver, el cual será abordado por dos caminos. Por un lado se efectuará la medición directa de determinadas variables y a partir de las mismas, aplicando el Principio de independencia de movimientos, se realizarán los cálculos necesarios para dar solución al problema planteado. La segunda alternativa de solución supone filmar el movimiento del proyectil en tiro horizontal, procesar con *Logger Pro* dicha filmación y, a partir del análisis realizado, dar solución al problema planteado. En el anexo 3 se presenta la guía de laboratorio para evaluación integradora.

#### **E.2. Elaboración de un mapa conceptual**

Fernández Manzanal y Rodríguez Barreiro (1995), como conclusión de un exhaustivo trabajo de investigación sobre el uso de mapas conceptuales como instrumentos de evaluación, expresan que

*los mapas pueden proporcionar una valiosa información sobre los cambios cognitivos alcanzados por los estudiantes al cabo de un determinado período de enseñanza y aprendizaje que complementa, a la vez que precisa, la obtenida con otro tipo de preguntas, ya sean abiertas o cerradas, debidamente contrastadas.* 

Comprender es establecer relaciones y construir significado, por ello entendemos que el mapa conceptual es una herramienta de gran valor para la evaluación de los aprendizajes mediante la visualización de las relaciones conceptuales planteadas por los alumnos.

Existen distintas formas de valoración de los mapas conceptuales, muchos autores proponen diversas rúbricas que brindan una herramienta que posibilita leer o interpretar el mapa conceptual de acuerdo con ciertos criterios para poder valorar sus cualidades.

Proponemos que la elaboración de los mapas conceptuales sea realizada colaborativamente por grupos de 3 estudiantes, en una instancia virtual. Además, cada grupo tendrá que publicar su mapa en la plataforma y discutir sobre los elaborados por los otros estudiantes.

### **IV. CONCLUSIONES**

La presente propuesta surgió a partir de la detección de una dificultad llamativa de los estudiantes en el tratamiento del tema movimiento parabólico. Ante este problema, se buscó una alternativa, sustentada en los principios del aprendizaje activo de la física y en las grandes posibilidades que brinda la tecnología, para proponer una experiencia educativa diferente del formato tradicional. La presentación de información en diferentes formatos y en múltiples contextos, atendiendo a los diferentes estilos de aprendizaje que puedan presentar los estudiantes, la práctica repetida y la implicación activa de los estudiantes en la construcción de su propio aprendizaje, son los aspectos que pretenden contemplarse en esta propuesta de experiencia educativa.

Otras ganancias posibles, asociadas a la implementación de esta propuesta, pueden ser el desarrollo de competencias digitales, el progreso en cuanto a habilidades de selección y utilización de la información, la mayor participación y compromiso de los alumnos en una propuesta innovadora en cuanto a los recursos que utiliza y que hace de las actividades colaborativas su fuerte para el logro de mejores aprendizajes.

La modalidad semipresencial favorece un despliegue amplio de las diferentes actividades, aprovechando las posibilidades que brindan, tanto la instancia presencial, como la virtual. Esta modalidad permite integrar mayor cantidad y variedad de actividades para trabajar tanto en la escuela como fuera de ella.

Es importante destacar que los recursos que tecnológicos disponibles hoy en día aportan posibilidades muy ricas para el trabajo de los estudiantes en entornos virtuales que les resultan familiares, de acuerdo a su condición de "nativos digitales".

Como recomendación final, queremos mencionar que en función de nuestro rol docente, como diseñadores e implementadores de la experiencia educativa, tendremos que "ensayar" las diferentes actividades, sobre todo aquellas en las que se utilizan recursos tecnológicos, ya que pueden surgir dificultades relacionadas con la instalación o utilización de programas que deberán ser salvadas para evitar el sentimiento de frustración y consecuente abandono de la actividad por parte de los alumnos.

# **REFERENCIAS**

Arango, M. (2003). *Foros virtuales como estrategia de aprendizaje.* Bogotá: Universidad de Los Andes. https://docs.google.com/document/d/1JPlLEGCq–hUqgVK– Hg\_6GZPNYMEDCAxg7UWsf5Xa0gM/edit Sitio consultado en junio de 2017.

Bartolomé–Pina, A. (2004). Blended Learning. Conceptos básicos. *Píxel–Bit. Revista de Medios y Educación*, 23, 7–20.

http://www.lmi.ub.es/personal/bartolome/articuloshtml/04\_blended\_learning/documentacion/1\_bartolome .pdf Sitio consultado en mayo de 2017.

Benegas, J., Sokoloff, D., Laws, P., Zavala, G. y Gangoso, Z. (Ed.) (2009). Taller AAME. *Aprendizaje activo de la Física II: Mecánica. Manual de entrenamiento.* San Luis. Argentina: Universidad Nacional de San Luis.

Fernández Manzanal, R. y Rodríguez Barreiro, L. (1995). Los mapas conceptuales como instrumento de evaluación. Análisis de una experiencia en el área de ciencias. *Revista de Educación*, [en línea] 307, 367– 379. http://www.mecd.gob.es/dctm/revista–de–

educacion/articulosre307/re3071500495.pdf?documentId=0901e72b81272e9f Sitio consultado en junio de 2017.

McDermott, L (2001). Oersted Medal Lecture 2001: Physics Education Research—The Key to Student Learning. http://web.mit.edu/jbelcher/www/TEALref/McDermottOerstedAward.pdf. Sitio consultado en julio de 2017.

Monedero, J. (1998). *Bases teóricas de la evaluación educativa*. Ediciones Aljibe.

# **ANEXO 1**

### **PROBLEMA CONTEXTUALIZADO: MOVIMIENTO PARABÓLICO**

La siguiente situación describe parte de lo que ocurrió en el partido de la selección Argentina contra Holanda en la semifinal del mundial de fútbol Brasil 2014 (9 de julio de 2014). El partido termina 0–0 y pasan a penales. El primero fue pateado por Lionel Messi, quien acomoda la pelota (a 11 metros del arco).

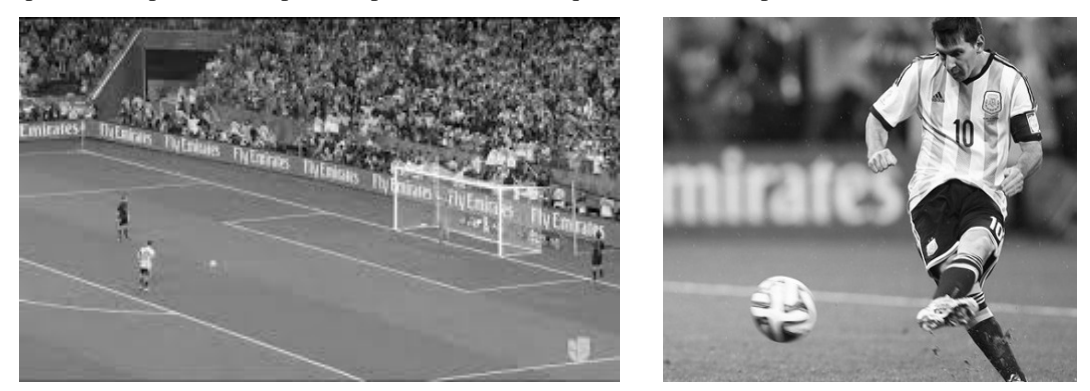

**FIGURA 1.** Messi ejecutando el penal en el partido de Argentina contra Holanda en 2014

Messi patea la pelota realizando sobre ella una fuerza durante 0,125 segundos (tiempo de duración del impacto). Al finalizar el impacto, esta adquiere una velocidad de 25 m/s.

- 1- Expresen dicha velocidad en km/h.
- 2- ¿Qué tipo de movimiento realiza la pelota? Describan la trayectoria de la pelota.
- 3- Estimando que el ángulo con el que sale pateada la pelota es 16° y la velocidad inicial de la misma 25 m/s, indiquen el vector velocidad con sus componentes en el instante en que es pateada y en dos instantes más de su movimiento.
- 4- Calculen en cuánto tiempo recorre la pelota la distancia horizontal de 11 m que separa el punto de penal del arco.
- 5- Determinen a qué altura estaba la pelota en el instante en que entró al arco.
- 6- El arquero Holandés, Jasper Cillessen no logra atajar la pelota y esta llega a la red. Cuando la pelota toca la red, tenía una velocidad de 24,6 m/s y la red la frena en 0,2 segundos. Calcular la desaceleración de la pelota.

# **ANEXO 2**

#### **ACTIVIDAD CON SIMULACIONES**

#### **Predecimos…**

1– Observen la figura 2, en el caso a) se muestra un proyectil que es soltado desde una cierta altura, en tanto que b) muestra un proyectil idéntico que es lanzado desde la misma altura con una velocidad horizontal

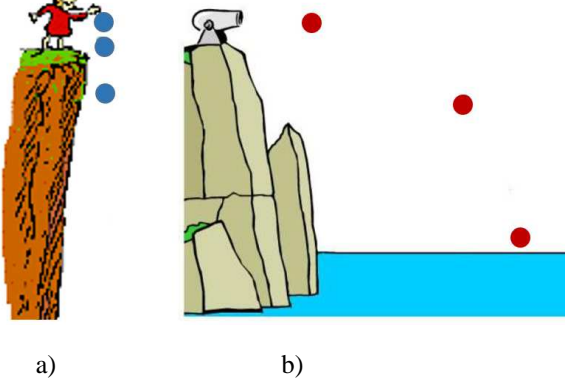

**FIGURA 2.** a) Proyectil en caída libre; b) Proyectil en tiro horizontal

- $2 i$ Qué piensan respecto a las siguientes cuestiones (escriban cada una de sus respuestas):
- a) ¿El tiempo de caída de ambos proyectiles es igual o distinto? En caso de ser diferente, ¿qué proyectil cae en menor tiempo?
- b) ¿La velocidad inicial de ambos proyectiles es igual o distinta? En caso de ser diferente, ¿qué proyectil tiene mayor módulo de velocidad inicial?
- c) ¿La componente vertical de la velocidad inicial de ambos proyectiles es igual o distinta? En caso de ser diferente, ¿qué proyectil tiene mayor componente vertical de velocidad inicial?
- d) ¿La componente horizontal de la velocidad inicial de ambos proyectiles es igual o distinta? En caso de ser diferente, ¿qué proyectil tiene mayor componente horizontal de velocidad inicial?
- e) ¿La velocidad final de ambos proyectiles es igual o distinta? En caso de ser diferente, ¿qué proyectil tiene mayor módulo de velocidad final?
- f) ¿La componente vertical de la velocidad final de ambos proyectiles es igual o distinta? En caso de ser diferente, ¿qué proyectil tiene mayor componente vertical de velocidad final?
- g) ¿La componente horizontal de la velocidad final de ambos proyectiles es igual o distinta? En caso de ser diferente, ¿qué proyectil tiene mayor componente horizontal de velocidad final?
- h) *i* Tienen aceleración los proyectiles? *i* En qué dirección actúa?
- i) En el movimiento del proyectil rojo (figura 2 b), ¿la magnitud de la velocidad es constante? ¿la magnitud de la componente horizontal de la velocidad es constante? ¿la magnitud de la componente vertical de la velocidad es constante?
- j) Si se aumenta la velocidad horizontal con la que se lanza el proyectil rojo (figura 2 b), ¿El proyectil caerá más rápidamente al agua? ¿El proyectil recorrerá una mayor distancia horizontal?
- k) ¿Qué factores piensan que afectan el tiempo de caída del proyectil?

3– Observen la figura 3, en el caso a) se muestra un proyectil que es lanzado horizontalmente con una velocidad inicial Vo desde una cierta altura, en tanto que b) representa un proyectil idéntico que es lanzado oblicuamente, desde la misma altura, con igual velocidad inicial Vo.

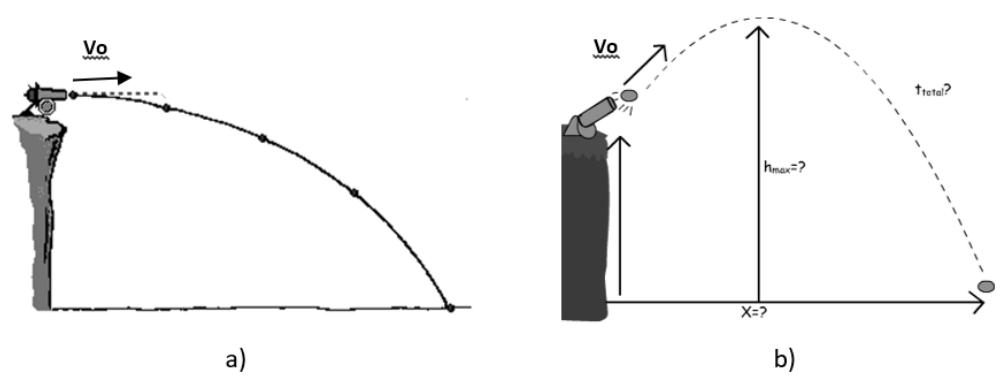

**FIGURA 3.** a) Proyectil en tiro horizontal; b) Proyectil en tiro oblicuo

- $4-$  *i*. Oué piensan respecto a las siguientes cuestiones (escriban cada una de sus respuestas):
- a) ¿La componente vertical de la velocidad inicial de ambos proyectiles es igual o distinta? En caso de ser diferente, ¿qué proyectil tiene mayor componente vertical de velocidad inicial?
- b) ¿La componente horizontal de la velocidad inicial de ambos proyectiles es igual o distinta? En caso de ser diferente, ¿qué proyectil tiene mayor componente horizontal de velocidad inicial?
- c) ¿El alcance horizontal de ambos proyectiles es igual o distinto? En caso de ser diferente, ¿qué proyectil tiene mayor alcance horizontal? ¿Por qué cree que sucede esto?
- d) ¿El tiempo de caída de ambos proyectiles es igual o distinto? En caso de ser diferente, ¿qué proyectil cae en menor tiempo?
- e) ¿Qué factores piensan que afectan el tiempo de caída del proyectil?
- f) Observen el proyectil de la figura 3 b), ¿cuánto vale la componente vertical de la velocidad en la altura máxima? ¿Por qué cree que sucede esto?
- g) Observen el proyectil de la figura 3 b), ¿cuánto vale la magnitud de la velocidad en la altura máxima? ¿Por qué cree que sucede esto?

### **Experimentamos y discutimos…**

5– Ejecuten y observen atentamente la simulación 1 disponible en: http://www.educaplus.org/game/principio–de–independencia

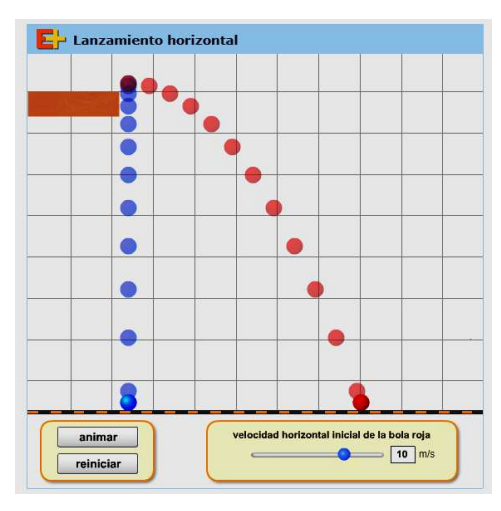

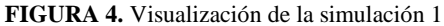

Dicha simulación representa la situación descripta en el ítem 1. Exploren la simulación 1 y realicen distintos lanzamientos modificando la velocidad horizontal que se le imprime al proyectil rojo y respondan:

- a)  $\angle$  *i*El tiempo de caída de ambos proyectiles es igual o distinto?  $\angle$  *Por qué razón sucede lo anterior?*
- b) Si se aumenta la velocidad horizontal con la que se lanza el proyectil rojo, ¿El proyectil caerá más rápidamente al agua? ¿El proyectil recorrerá una mayor distancia horizontal? ¿Por qué razón sucede lo anterior?

c) Comparen el movimiento vertical de ambos proyectiles, ¿Cómo resultan sus posiciones verticales a medida que transcurre el tiempo? En base a lo anterior, ¿La componente vertical de la velocidad de ambos proyectiles es igual o distinta? ¿Por qué razón sucede lo anterior?

6– Ejecuten y observen atentamente la simulación 2 disponible en: http://www.walter– fendt.de/html5/phes/projectile\_es.htm

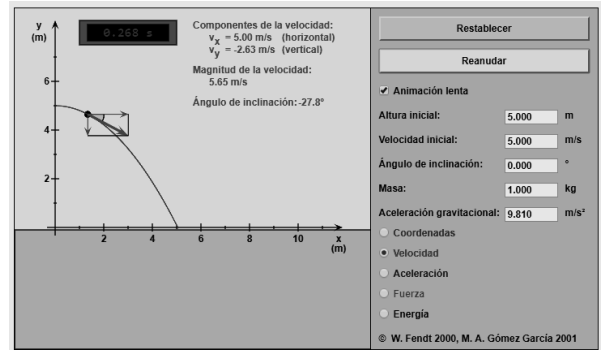

**FIGURA 5.** Visualización de la simulación 2

Observarán que esta nueva simulación permite introducir parámetros de: altura inicial, velocidad inicial, ángulo de lanzamiento, masa del proyectil y aceleración gravitacional actuante. Asimismo es posible visualizar la simulación con "animación lenta" y alternar la observación de variables como posición, velocidad, aceleración, etc.

Exploren la simulación 2 y realicen distintos lanzamientos modificando la altura de lanzamiento inicial, la velocidad inicial del proyectil (valor y dirección), etc.

7– Reproduzcan con la simulación 2 la situación descripta en el ítem 1, esto es, desde una altura inicial determinada dejen caer verticalmente el proyectil y, seguidamente, repitan el lanzamiento imprimiendo al proyectil una velocidad horizontal inicial. En cada caso, registren los valores de las componentes del vector velocidad y la magnitud de la velocidad (para ello hagan "clic" en el parámetro "velocidad"). Respondan:

- a) ¿La velocidad inicial de ambos proyectiles es igual o distinta? En caso de ser diferente, ¿qué proyectil tiene mayor módulo de velocidad inicial?
- b) ¿La componente vertical de la velocidad inicial de ambos proyectiles es igual o distinta? En caso de ser diferente, ¿qué proyectil tiene mayor componente vertical de velocidad inicial?
- c) ¿La componente horizontal de la velocidad inicial de ambos proyectiles es igual o distinta? En caso de ser diferente, ¿qué proyectil tiene mayor componente horizontal de velocidad inicial?
- d) ¿La velocidad final de ambos proyectiles es igual o distinta? En caso de ser diferente, ¿qué proyectil tiene mayor módulo de velocidad final?
- e) ¿La componente vertical de la velocidad final de ambos proyectiles es igual o distinta? En caso de ser diferente, ¿qué proyectil tiene mayor componente vertical de velocidad final?
- f) ¿La componente horizontal de la velocidad final de ambos proyectiles es igual o distinta? En caso de ser diferente, ¿qué proyectil tiene mayor componente horizontal de velocidad final?
- g)  $\chi$ Tienen aceleración los proyectiles?  $\chi$ En qué dirección actúa? (Visualicen la aceleración actuante haciendo "clic" en el parámetro "Aceleración"). Repitan el experimento para distintos valores de aceleración gravitacional y registren las diferencias en los movimientos.
- h) ¿El tiempo de caída de ambos proyectiles es igual o distinto? En caso de ser diferente, ¿qué proyectil cae en menor tiempo?
- i) ¿Qué factores afectan el tiempo de caída del proyectil? Comprueben ejecutando la simulación cada uno de los factores que usted predijo en el ítem 2 k).
- j) Si se aumenta la velocidad horizontal inicial de lanzamiento, ¿El proyectil caerá más rápidamente al agua? ¿El proyectil recorrerá una mayor distancia horizontal?
- k) En el movimiento que describe el proyectil en el lanzamiento horizontal, ¿la magnitud de la velocidad es constante? ¿la magnitud de la componente horizontal de la velocidad es constante? ¿la magnitud de la componente vertical de la velocidad es constante?

8– Reproduzcan con la simulación 2 la situación descripta en el ítem 3, esto es, desde una altura inicial determinada lancen horizontalmente el proyectil con una velocidad inicial Vo y, seguidamente, repitan el lanzamiento imprimiendo al proyectil la misma velocidad inicial Vo pero con un ángulo de inclinación respecto de la horizontal. En cada caso, registren todos los valores de velocidad que ofrece la simulación (para ello hagan "clic" en el parámetro "Velocidad") y todos los valores de posición (hagan "clic" en el parámetro "Coordenadas"). Respondan:

- a) ¿La componente vertical de la velocidad inicial de ambos proyectiles es igual o distinta? En caso de ser diferente, ¿qué proyectil tiene mayor componente vertical de velocidad inicial?
- b) ¿La componente horizontal de la velocidad inicial de ambos proyectiles es igual o distinta? En caso de ser diferente, ¿qué proyectil tiene mayor componente horizontal de velocidad inicial?
- c) ¿El alcance horizontal de ambos proyectiles es igual o distinto? En caso de ser diferente, ¿qué proyectil tiene mayor alcance horizontal? ¿Por qué cree que sucede esto?
- d) ¿El tiempo de caída de ambos proyectiles es igual o distinto? En caso de ser diferente, ¿qué proyectil cae en menor tiempo?
- e) ¿Qué factores piensan que afectan el tiempo de caída del proyectil?
- f) Observen el proyectil de la figura 3 b), ¿cuánto vale la componente vertical de la velocidad en la altura máxima? ¿Por qué creen que sucede esto?
- g) Observe el proyectil de la figura 3 b), ¿cuánto vale la magnitud de la velocidad en la altura máxima? ¿Por qué creen que sucede esto?

### **Concluimos…**

9– Comparen sus "predicciones" con los resultados "experimentales" obtenidos por medio de las simulaciones y reflexionen con su grupo de trabajo a efectos de expresar las características del movimiento proyectil. A modo de guía se presentan las siguientes preguntas:

- a) El vector velocidad y sus componentes horizontal y vertical, ¿son constantes o variables? Justifiquen sus respuestas.
- b) El vector aceleración y sus componentes horizontal y vertical, ¿son constantes o variables? Justifiquen sus respuestas.
- c) Para un ángulo dado de lanzamiento, ¿Qué sucede si modificamos la velocidad de lanzamiento?
- d) Para una velocidad de lanzamiento determinada, ¿Qué sucede si modificamos el ángulo de lanzamiento?
- e) ¿Qué tipo de movimiento tiene el proyectil en el eje X? Enumeren sus características
- f) ¿Qué tipo de movimiento tiene el proyectil en el eje Y? Enumeren sus características

### **Aplicamos lo aprendido…**

Resolver las situaciones problemáticas publicadas en el foro de la plataforma *Edmodo*.

### **Compartimos…**

Compartan en el foro creado por el docente–asesor sus conclusiones de la presente actividad. Analicen y comenten las respuestas de al menos tres grupos de compañeros, considerando las similitudes o diferencias que guardan con respectos a sus conclusiones.

*Aprendizaje semipresencial, aprendizaje activo y nuevas tecnologías para la enseñanza del movimiento parabólico* 

# **ANEXO 3**

### **GUÍA DE LABORATORIO PARA EVALUACIÓN INTEGRADORA**

- Debe confeccionar un informe de la presente experiencia

### **Materiales**:

- Lanzador de Proyectil
- Esfera metálica
- Cinta métrica
- Regla graduada
- Soporte y abrazadera
- Hoja de papel blanco
- Papel Carbónico
- Equipo de filmación: filmadora, celular, tablet, otros.
- Computadora con programa *Logger Pro* y Quick Time instalados

### **Montaje**:

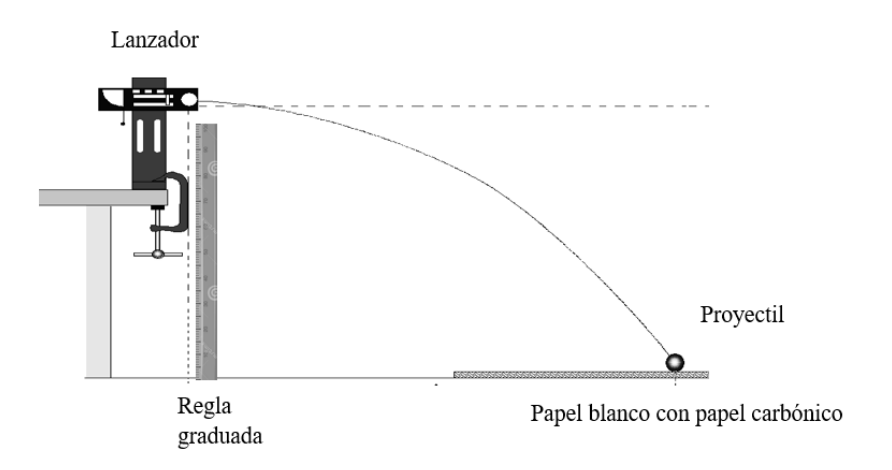

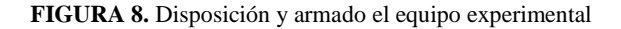

### **Problema**:

Determinar la velocidad inicial de lanzamiento del proyectil en el tiro horizontal.

### **Procedimiento**:

### Parte A:

- 1- Procedan al armado del equipo tal como se muestra en la figura 8, esto supone fijar el lanzador de proyectiles en el borde de una mesa y ajustar el ángulo de lanzamiento en cero grados.
- 2- Realicen un disparo de prueba para determinar el lugar de impacto en el suelo y fijen en dicha posición una hoja de papel en blanco con papel carbónico encima, de manera tal que queden registrados los impactos del proyectil contra el piso.
- 3- Comiencen a filmar la experiencia y proceda a realizar el disparo del proyectil.
- 4- Discutan con su equipo de trabajo qué mediciones requieren realizar a efectos de determinar la velocidad inicial de lanzamiento del proyectil. Realicen las mismas.
- 5- Realicen los cálculos necesarios para determinar la velocidad inicial de lanzamiento del proyectil y fundamenten los mismos con el marco teórico correspondiente.

Parte B:

- 6- Discutan con su equipo de trabajo cómo procederían para determinar la velocidad inicial de lanzamiento del proyectil utilizando Logger Pro. Procedan a analizar el video que registra su experiencia y expresen la solución al problema planteado.
- 7- Comparar los resultados obtenidos a partir de los dos procedimientos (Parte A y B) y analizar las posibles fuentes de error.